goto;

# GOTO Copenhagen 2021

#GOTOcph

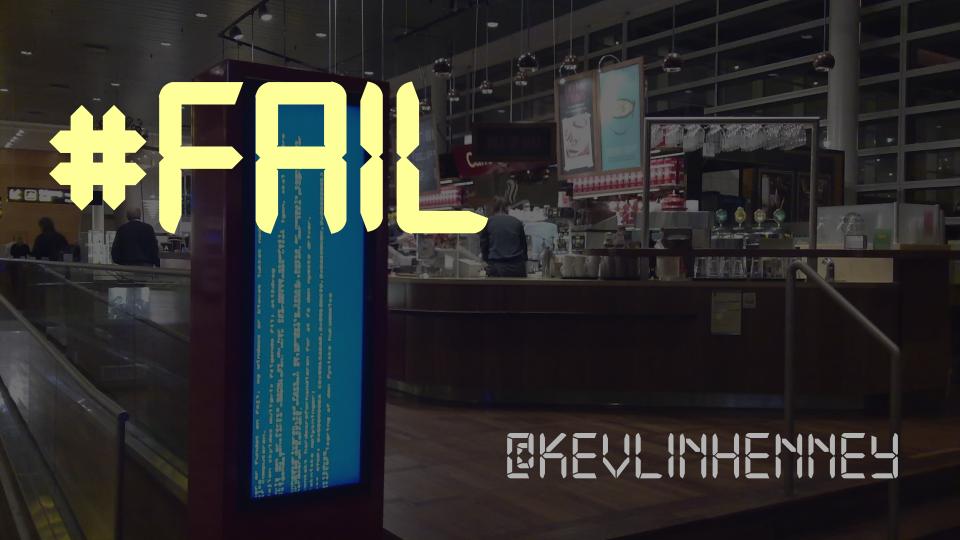

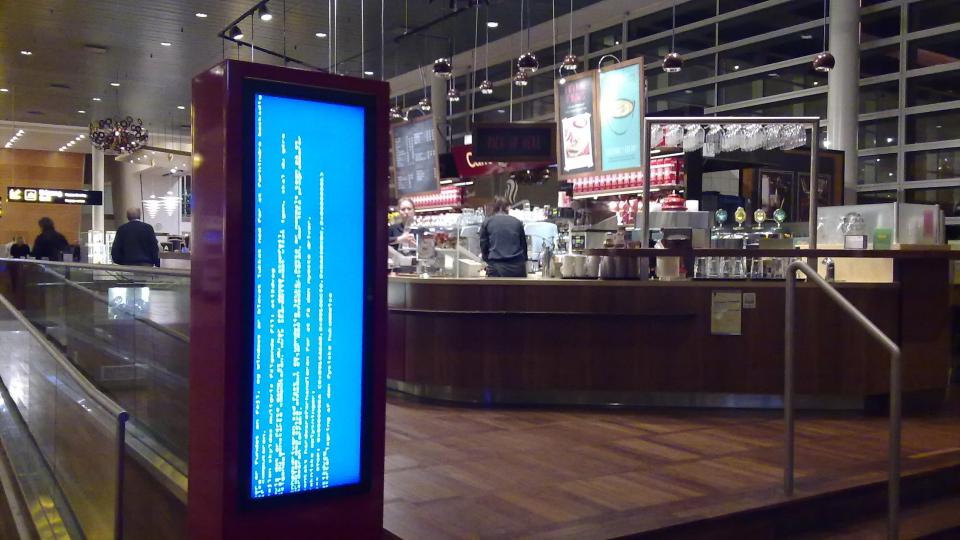

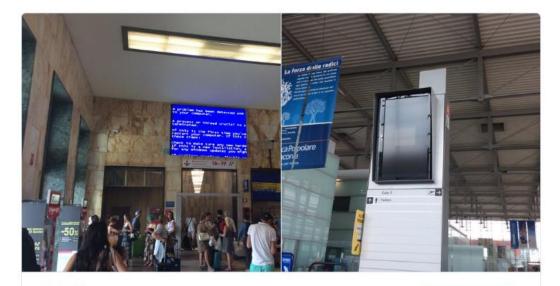

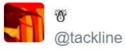

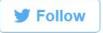

Arriving in Bologna, I saw a @KevlinHenney screen. Whilst queueing to leave Ancona another appeared as I waited. 2:05 PM - 25 Jul 2016

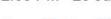

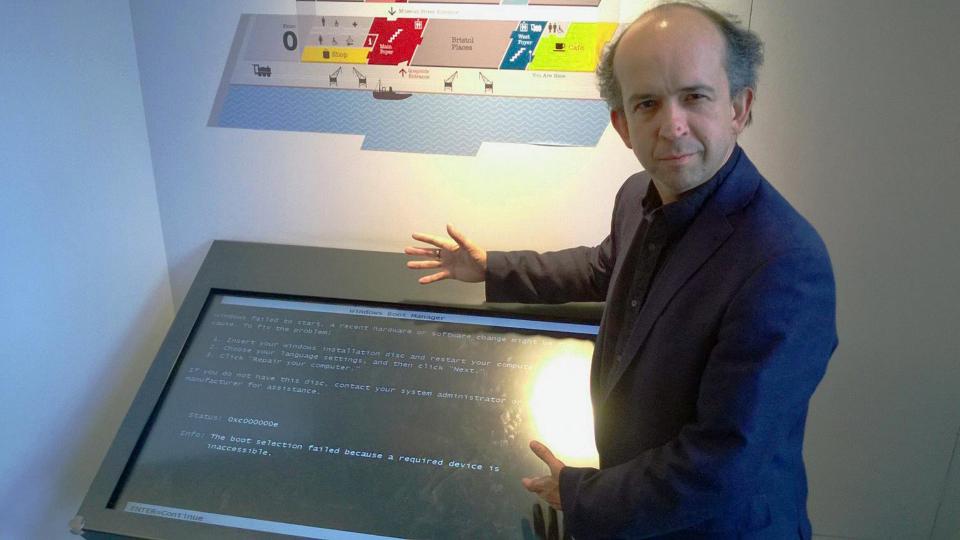

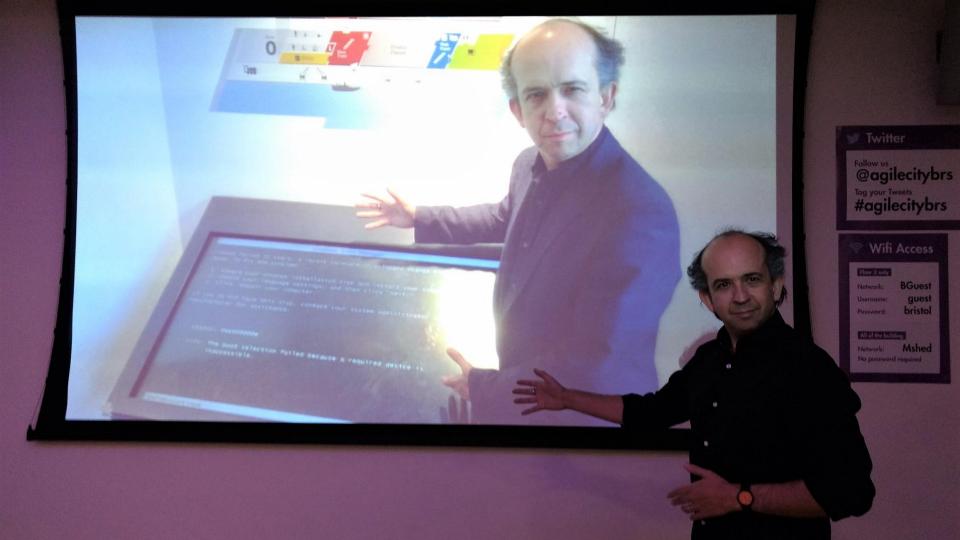

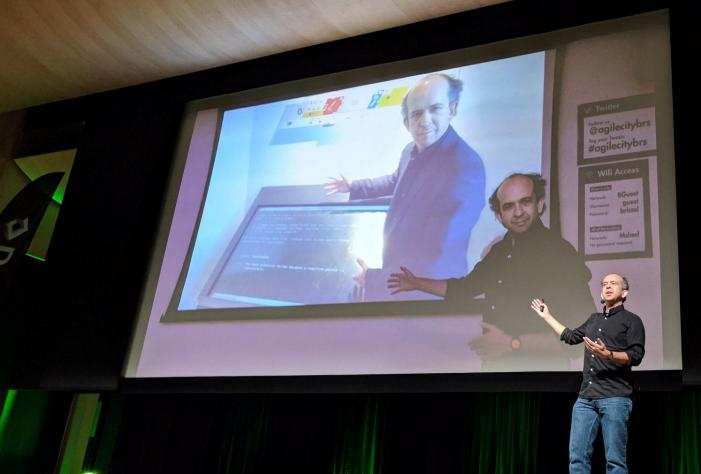

DevTernit V

### **Bootnotes**

- <sup>1</sup> My sample is a Tom Lehrer cover of a Noël Coward song, no less. Be impressed.
- <sup>2</sup> A @KevlinHenney is a humiliating, public software failure, photographed and tweeted to the eponymous account. @KevlinHenneys are frequently seen at ATM machines and supermarket checkouts, but the best ones usually occur at transport hubs, where they enjoy the full benefit of giant displays.

### **TOP DEFINITION**

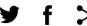

### **KevlinHenney ◆)**

A software failure that happens in some <u>public space</u>, for instance an airport flight information screen that has crashed, or an <u>ATM</u> that displays a <u>reboot</u> message.

Oh look, <u>the bus monitor</u> just <u>pulled</u> a KevlinHenney

by srda56 December 06, 2018

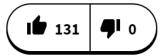

Get a KevlinHenney mug

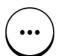

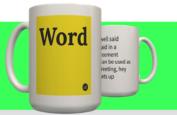

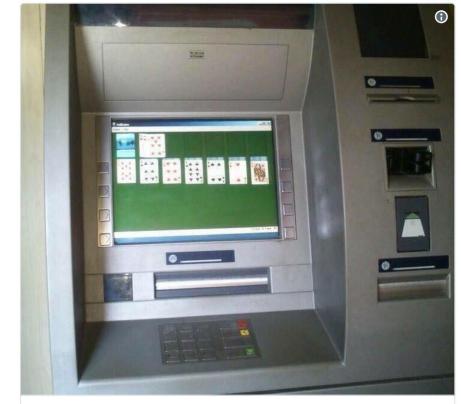

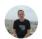

Michel Schudel
@MichelSchudel

Does this count as a @KevlinHenney?

12:43 AM - May 26, 2018

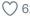

○ 62 ○ 19 people are talking about this

00004200021076035600

### EXPEDITED PARCEL COLIS ACCÉLÉRÉS

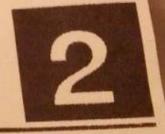

### CANADA POST / POSTES CANADA

From / Exp.:

\$retAdd.getFirstName().toUpperCase()

\$retAdd.getAddressLine1().toUpperCase()
\$retAdd.getCity().toUpperCase() \$retAdd.getState().toUpperCase() \$retAdd.getState() \$retAdd.getState() \$retAdd.getState() \$retAdd.getStat

\$retAdd.getDayPhone()

Payer / Facturé à: 7307904

Method of Payment I Mode de paiement:

o / Dest.:

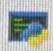

### C:\Users\Mappedin\AppData\Local\Programs\Python\Python36\python.exe

2018-07-02 23:25:16.135952: I T:\src\github\tensorflow\tenso ts instructions that this TensorFlow binary was not compile Nodel filename: C:\videoAnalytics\FaceEncoder\../models/Face ::\videoAnalytics\FaceAnalyzer\../models/FaceAnalyzer/gender ::\videoAnalytics\FaceAnalyzer\../models/FaceAnalyzer/age/in

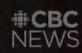

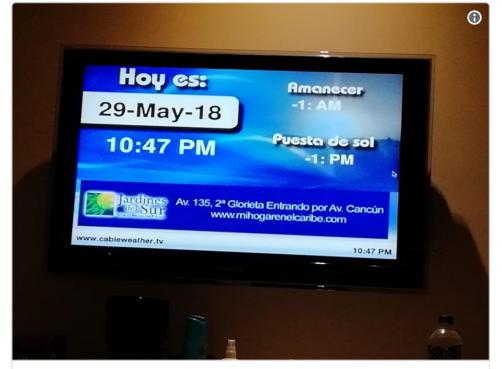

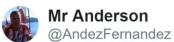

Not too sure if I am time traveling but pretty sure there is no -1am or pm @KevlinHenney #mexicofail

5:54 AM - May 30, 2018

○ 5 See Mr Anderson's other Tweets

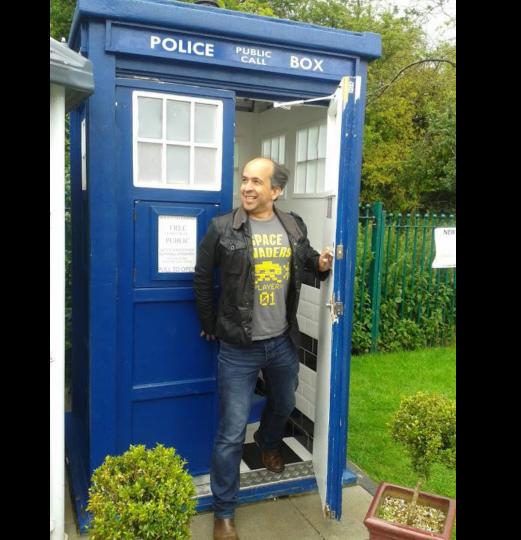

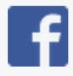

### **Our Reply**

31 December 1969

Your feedback will be used to improve Facebook. Thanks for taking the time to make a report.

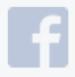

### Our Reply 31 December 1969

Your feedback will be used to improve Facebook. Thanks for taking the time to make a report.

The time function shall return the value of time in seconds since the Epoch.

### **Payment method**

Cash Card PayPal

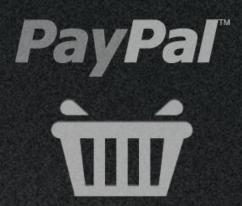

You cannot pay by PayPal for orders over £0.00. Please select another payment method.

### 

Choose the updates you want and then select Download and install.

|        | <b>n</b> · | Service Control Control | louer and record records |
|--------|------------|-------------------------|--------------------------|
| $\vee$ | Driver     | upd                     | ates                     |
|        |            |                         |                          |

If you have a specific problem, one of these drivers might help.

INTEL - System - 10/3/2016 12:00:00 AM - 10.1.1.38

INTEL - System - 1/1/1970 12:00:00 AM - 10.1.1.42

Intel - System - 4/12/2017 12:00:00 AM - 14.28.47.630

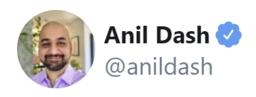

The natural enemy of the programmer is the timezone.

5:32 AM · Dec 16, 2019

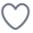

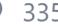

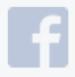

### Our Reply 31 December 1969

Your feedback will be used to improve Facebook. Thanks for taking the time to make a report.

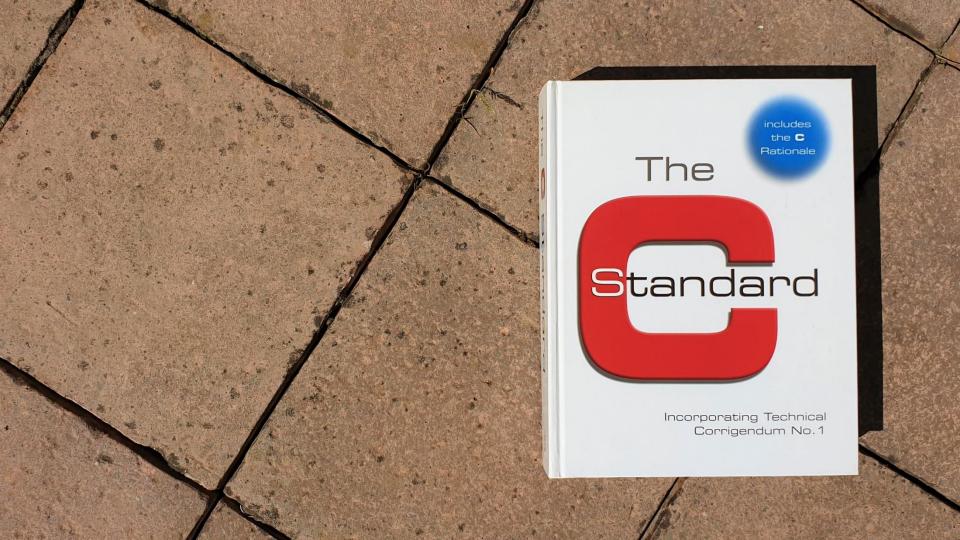

The value (time t) (-1) is returned if the calendar time is not available.

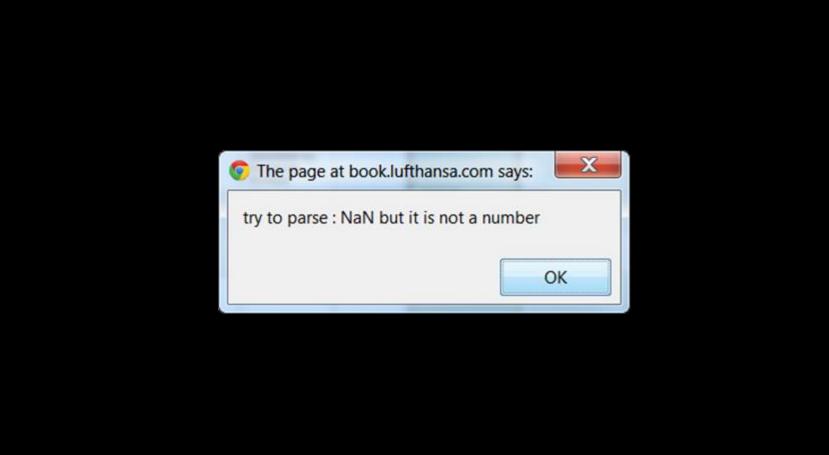

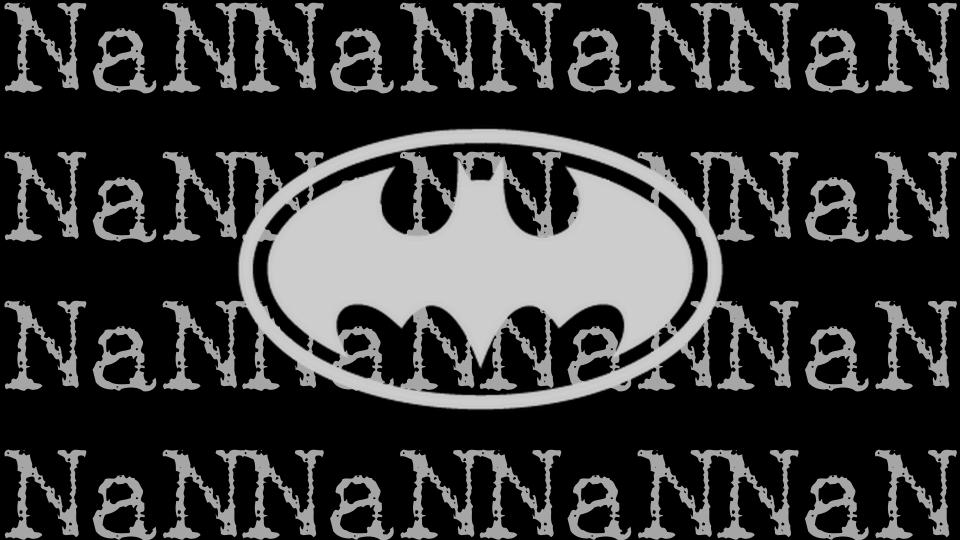

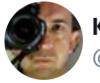

### **Kevlin Henney** @KevlinHenney

Replying to @brayniverse @ignotus\_ph and @Spotify

Perhaps that's what we should call these: Batman bugs 👺

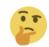

10:52 AM · Mar 6, 2021

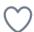

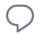

□ 1 □ Share this Tweet

# Driverless racecar drives straight into a wall

So during this initialization lap something happened which apparently caused the steering control signal to go to NaN and subsequently the steering locked to the maximum value to the right.

### Simple Testing Can Prevent Most Critical Failures

An Analysis of Production Failures in Distributed Data-Intensive Systems

Ding Yuan, Yu Luo, Xin Zhuang, Guilherme Renna Rodrigues, Xu Zhao, Yongle Zhang, Pranay U Jain & Michael Stumm

# A majority of the production failures (77%) can be reproduced by a unit test.

Ding Yuan, Yu Luo, Xin Zhuang, Guilherme Renna Rodrigues, Xu Zhao, Yongle Zhang, Pranay U Jain & Michael Stumm

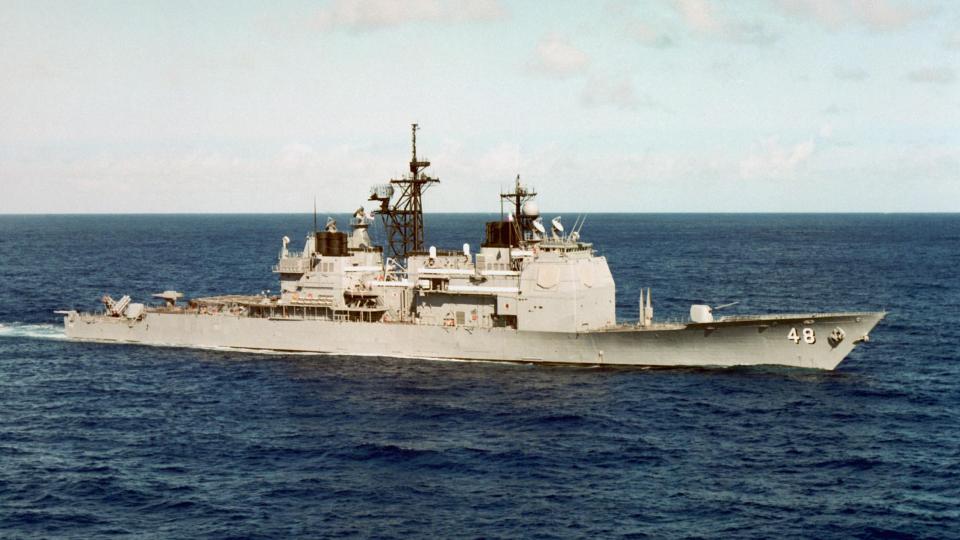

The source of the problem on the Yorktown was ... the data contained a zero where it shouldn't have, and when the software attempted to divide by zero, a buffer overrun occurred — crashing the entire network and causing the ship to lose control of its propulsion system.

## programming pearls

**By Jon Bentley** 

### WRITING CORRECT PROGRAMS

In the late 1960s people were talking about the promise of programs that verify the correctness of other programs. Unfortunately, it is now the middle of the 1980s, and, with precious few exceptions, there is still little more than talk about automated verification systems. Despite unrealized expectations, however, the research on program verification has given us something far more valuable than a black box that gobbles programs and flashes "good" or "bad"—we now have a fundamental understanding of computer programming.

The purpose of this column is to show how that fundamental understanding can help programmers write correct programs. But before we get to the subject itself, we must keep it in perspective. Coding skill is just one small part of writing correct programs. The majority of the task is the subject of the three previous columns: problem definition, algorithm design, and data structure selection. If you perform those tasks well, then writing correct code is usually easy.

The Challenge of Binary Search

I've given this problem as an in-class assignment in courses at Bell Labs and IBM. The professional programmers had one hour (sometimes more) to convert the above description into a program in the language of their choice; a high-level pseudocode was fine. At the end of the specified time, almost all the programmers reported that they had correct code for the task. We would then take 30 minutes to examine their code, which the programmers did with test cases. In many different classes and with over a hundred programmers, the results varied little: 90 percent of the programmers found bugs in their code (and I wasn't always convinced of the correctness of the code in which no bugs were found).

I found this amazing: only about 10 percent of professional programmers were able to get this small program right. But they aren't the only ones to find this task difficult. In the history in Section 6.2.1 of his Sorting and Searching, Knuth points out that while the first binary search was published in 1946, the first published binary search without bugs did not appear until 1962.

One of the major benefits of program verification is that it gives programmers a language in which they can express that understanding.

```
L := 1; U := N
  MustBe(L,U) }
loop
     MustBe(L,U) {
    if L>U then
         { L>U and MustBe(L,U) }
         { T is nowhere in the array }
         P := 0; break
    { MustBe(L,U) and L<=U }</pre>
    M := (L+U) \text{ div } 2
    MustBe(L,U) and L<=M<=U {</pre>
    case
      X[M] < T:
         MustBe(L,U) and CantBe(1,M) }
         { MustBe(M+1,U) }
         L := M+1
         { MustBe(L,U) }
      X[M] = T:
         \{ X[M] = T \}
        P := M; break
      X[M] > T:
         { MustBe(L,U) and CantBe(M,N) }
         MustBe(L,M-1) }
         U := M-1
         MustBe(L, U) {
      MustBe(L,U) }
                                                                     Communications of the ACM, 26(12), December 1983
  endloop
```

} MustBe(1,N) }

One of the major benefits of program verification is that it gives programmers a language in which they can express that understanding.

These techniques are only a small part of writing correct programs; keeping the code simple is usually the key to correctness.

On the other hand, several professional programmers familiar with these techniques have related to me an experience that is too common in my own programming: when they construct a program, the "hard" parts work the first time, while the bugs are in the "easy" parts.

On the other hand, several professional programmers familiar with these technique have related to me an experience program, the "hard" parts irst time, while the bugs are in the

```
public static int binarySearch(int[] a, int key) {
    int low = 0;
    int high = a.length - 1;
   while (low <= high) {</pre>
        int mid = (low + high) / 2;
        int midVal = a[mid];
        if (midVal < key)
            low = mid + 1
        else if (midVal > key)
            high = mid - 1;
        else
            return mid; // key found
    return -(low + 1); // key not found.
```

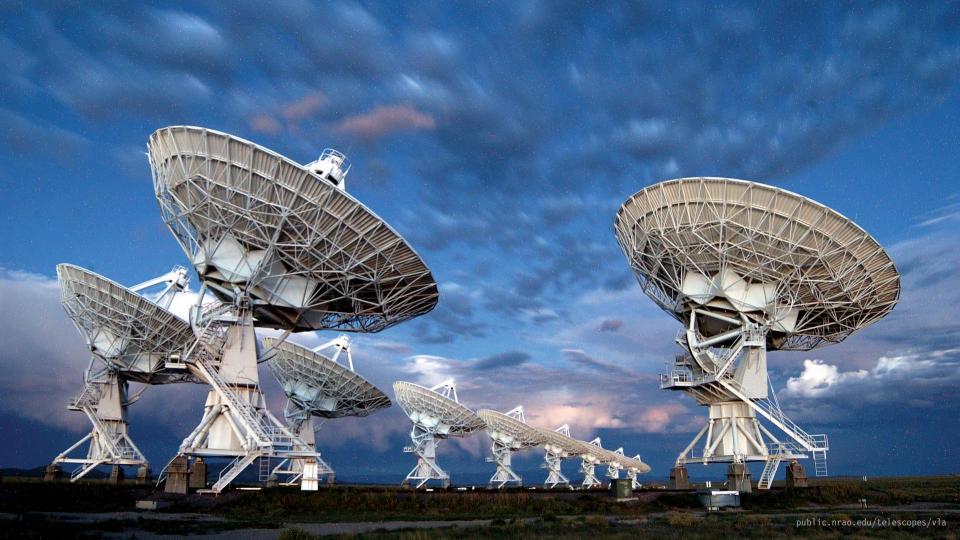

```
public static int binarySearch(int[] a, int key) {
    int low = 0;
    int high = a.length - 1;
   while (low <= high) {</pre>
        int mid = (low + high) / 2;
        int midVal = a[mid];
        if (midVal < key)
            low = mid + 1
        else if (midVal > key)
            high = mid - 1;
        else
            return mid; // key found
    return -(low + 1); // key not found.
```

## Muphry's law, noun

- If you write anything correcting or criticising the quality of someone else's editing, proofing, spelling, grammar, etc., there will be some kind of editorial error in what you have written.
- Muphry's law is a specific application of Murphy's law, that anything that can go wrong will go wrong.

```
public static int binarySearch(int[] a, int key) {
    int low = 0;
    int high = a.length - 1;
   while (low <= high) {</pre>
        int mid = (low + high) / 2;
        int midVal = a[mid];
        if (midVal < key)
            low = mid + 1
        else if (midVal > key)
            high = mid - 1;
        else
            return mid; // key found
    return -(low + 1); // key not found.
```

```
public static int binarySearch(int[] a, int key) {
    int low = 0;
    int high = a.length - 1;
    while (low <= high) {</pre>
        int mid = low + ((high - low) / 2);
        int midVal = a[mid];
        if (midVal < key)
            low = mid + 1
        else if (midVal > key)
            high = mid - 1;
        else
            return mid; // key found
    return -(low + 1); // key not found.
```

```
public static int binarySearch(int[] a, int key) {
    int low = 0;
    int high = a.length - 1;
    while (low <= high) {</pre>
        int mid = (low + high) >>> 1;
        int midVal = a[mid];
        if (midVal < key)
            low = mid + 1
        else if (midVal > key)
            high = mid - 1;
        else
            return mid; // key found
    return -(low + 1); // key not found.
```

```
int high = a.length - 1;
Probably faster, and
arguably, as clear
```

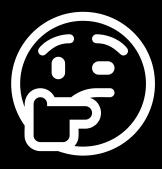

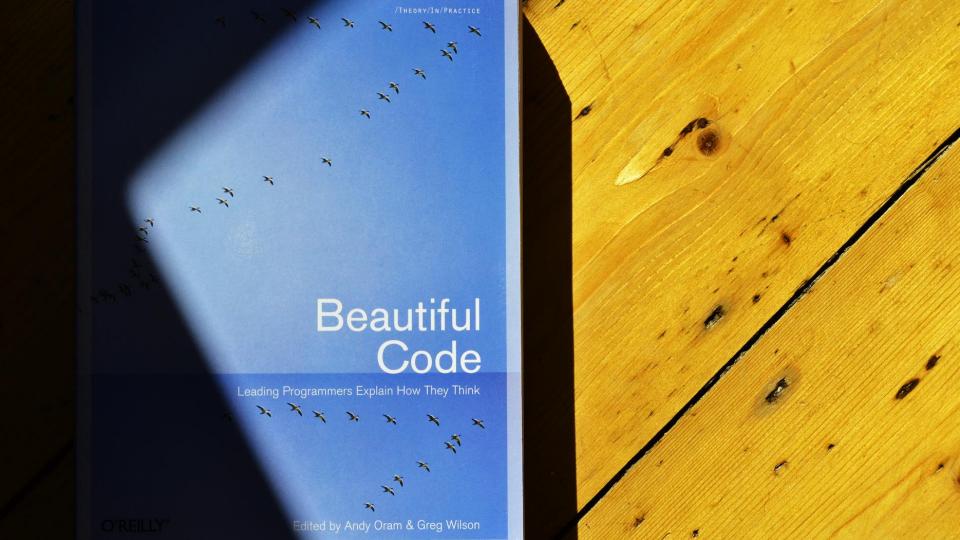

# Probably faster but may be obscure to most Java developers (including me)

Alberto Savoia

One of the major benefits of program verification is that it gives programmers a language in which they can express that understanding.

These techniques are only a small part of writing correct programs; keeping the code simple is usually the key to correctness.

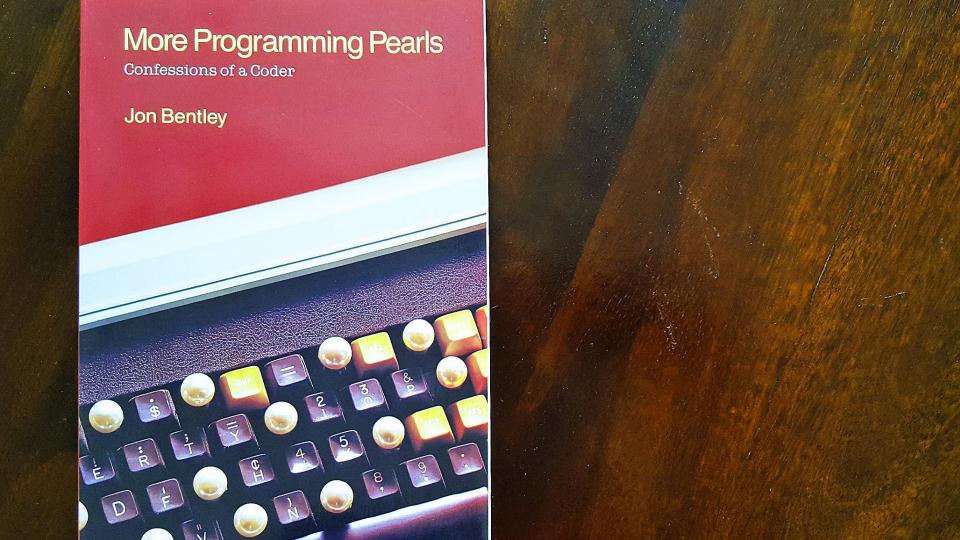

More Programming Pearls

If the programmer can simulate a construct faster than the compiler can implement the construct itself, then the compiler writer has blown it badly.

Guy L Steele, Jr

The general lesson that I take away from this bug is humility: It is hard to write even the smallest piece of code correctly, and our whole world runs on big, complex pieces of code.

Joshua Bloch

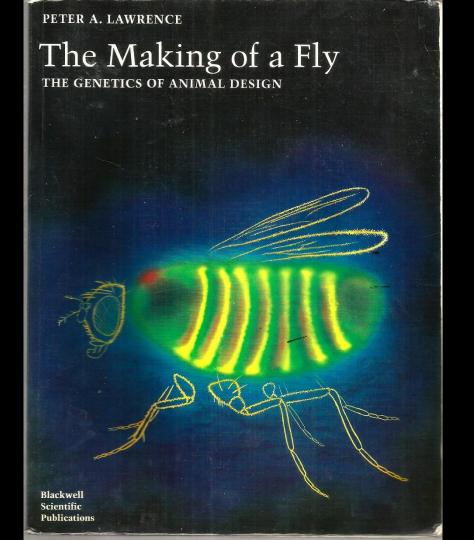

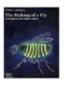

### The Making of a Fly: The Genetics of Animal Design (Paperback) by Peter A. Lawrence

Return to product information

Always pay through Amazon.com's Shopping Cart or 1-Click. Learn more about <u>Safe Online Shopping</u> and our <u>safe buying guarantee</u>.

#### Price at a Glance

Price: \$70.00

Used: from \$35.54

New: from

\$1,730,045.91

Have one to sell? Sell yours here

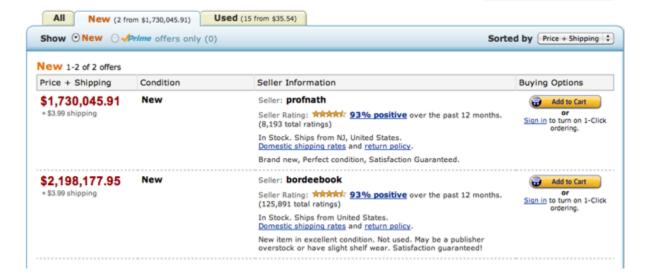

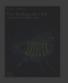

#### The Making of a Fly: The Genetics of Animal Design (Paperback) by Peter A. Lawrence

Return to product information

Always pay through Amazon.com's Shopping Cart or 1-Click.
Learn more about Safe Online Shopping and our safe buying guarantee.

Price at a Glance

List \$70.00
Price:

Used: from \$35.54

New: from \$1,730,045.91

Have one to sell? Sell yours here

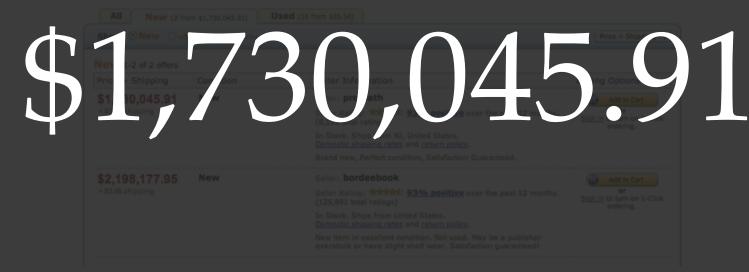

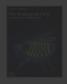

#### The Making of a Fly: The Genetics of Animal Design (Paperback

Return to product information

Always pay through Amazon.com's Shopping Cart or 1-Click. Learn more about Safe Online Shopping and our safe buying quarantee. Price at a Glance

Ust \$70.00
Price:

Used: from \$35.54

New: from \$1,730,045.91

Have one to sell? Sell yours here

\$\frac{1}{2000}\$ \frac{1}{3}\$ \frac{1}{3}\$ \

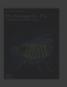

#### The Making of a Fly: The Genetics of Animal Design (Paperback) by Peter A. Lawrence

Return to product information

Always pay through Amazon.com's Shopping Cart or 1-Click. Learn more about Safe Online Shopping and our safe buying guarantee. Price at a Glance

List \$70.00
Price:

Used: from \$35.54

New: from \$1,730,045.91

Have one to sell? Sell yours here

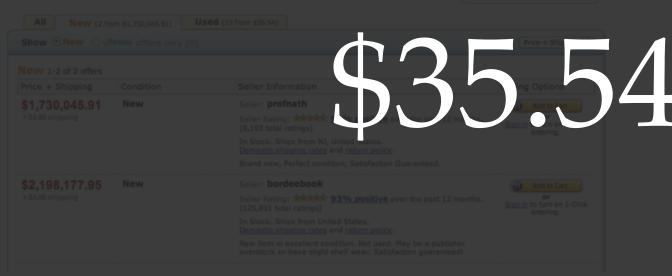

|        | profnath       | bordeebook     | profnath<br>over<br>previous<br>bordeebook | bordeebook<br>over<br>profnath |
|--------|----------------|----------------|--------------------------------------------|--------------------------------|
| 8-Apr  | \$1,730,045.91 | \$2,198,177.95 |                                            | 1.27059                        |
| 9-Apr  | \$2,194,443.04 | \$2,788,233.00 | 0.99830                                    | 1.27059                        |
| 10-Apr | \$2,783,493.00 | \$3,536,675.57 | 0.99830                                    | 1.27059                        |
| 11-Apr | \$3,530,663.65 | \$4,486,021.69 | 0.99830                                    | 1.27059                        |
| 12-Apr | \$4,478,395.76 | \$5,690,199.43 | 0.99830                                    | 1.27059                        |
| 13-Apr | \$5,680,526.66 | \$7,217,612.38 | 0.99830                                    | 1.27059                        |

|        | profnat        | br dee pr                                 | profnath<br>over<br>previous<br>or dee or k | bordeebook<br>over<br>pr na |
|--------|----------------|-------------------------------------------|---------------------------------------------|-----------------------------|
| 8-Apr  | \$1,730,04 .91 | \$2 \ \ \ \ \ \ \ \ \ \ \ \ \ \ \ \ \ \ \ |                                             | 1. 7059                     |
| 9-Apr  | \$2,194,44 04  | \$2,788, 3.00                             | A99A D                                      | 7059                        |
| 10-Apr | \$2,783,493.0  | •3,524,675.57                             | 00.30                                       | 1.100                       |
| 11-Apr |                | \$4,486,021.69                            |                                             | 1.27059                     |
| 12-Apr |                | \$5,690,199.43                            |                                             | 1.27059                     |
| 13-Apr |                | \$7,217,612.38                            |                                             | 1.27059                     |

| 8-Apr \$1,730,045.9 \$2,198 77.95 9-Apr \$2,194,443.0 \$2,78 ,233.07 0.998 0 1.2705 10-Apr \$2,783,493 0 3 3 3 5 5 0 30 1.27059 11-Apr \$3,530,663.65 \$4,486,021.69 0.99830 1.27059 12-Apr \$4,478,395.76 \$5,690,199.43 0.99830 1.27059 13-Apr \$5,680,526.66 \$7,217,612.38 0.99830 1.27059 |        | profnat.      | br de ock       | profnath<br>over<br>previous | bordeebook<br>over |
|----------------------------------------------------------------------------------------------------|--------|---------------|-----------------|------------------------------|--------------------|
| 10-Apr \$2,783,493                                                                                                    | 8-Apr  | \$1,730,045.9 | \$2,198, /7.95  |                              | 1 705              |
| 11-Apr \$3,530,663.65 \$4,486,021.69 0.99830 1.27059<br>12-Apr \$4,478,395.76 \$5,690,199.43 0.99830 1.27059                                                                                                    | 9-Apr  | \$2,194,443.0 | \$2,79 ,,233.00 | 0.998 0                      | 1.2705             |
| 12-Apr \$4,478,395.76 \$5,690,199.43 0.99830 1.27059                                                                                                    | 10-Apr | \$2,783,493   | 0.3             | 0.30                         | 1.22.59            |
|                                                                                                    | 11-Apr |               | \$4,486,021.69  |                              | 1.27059            |
| 13-Apr \$5,680,526.66 \$7,217,612.38 0.99830 1.27059                                                                                                    | 12-Apr |               | \$5,690,199.43  |                              | 1.27059            |
|                                                                                                    | 13-Apr |               | \$7,217,612.38  |                              | 1.27059            |

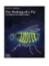

#### The Making of a Fly: The Genetics of Animal Design (Paperback) by Peter A. Lawrence

Return to product information

Always pay through Amazon.com's Shopping Cart or 1-Click. Learn more about <u>Safe Online Shopping</u> and our <u>safe buying guarantee</u>. List 570.00
Price:

Used: from \$42.56

New: from \$18,651,718.08

Have one to sel? (Sell yours been

Price at a Glance

| All   New (2 from \$18,651,718.08)   Used (11 from \$42.56) |           |                                                                                                    |                                                    |  |
|-------------------------------------------------------------|-----------|----------------------------------------------------------------------------------------------------|----------------------------------------------------|--|
| Price + Shipping                                            | Condition | Seller Information                                                                                                    | Buying Options                                     |  |
| \$18,651,718.08<br>- \$3.99 shipping                        | New       | Seller: profinath Seller Rating: ***RATAT*** 93% positive over the past 12 months. (8,278 total ratings) In Stock, Ships from NJ, United States. Domestic shippions rates and return policy. Brand new, Perfect condition, Satisfaction Guaranteed.                                                                               | Add to Cart  or  San in to turn on 1-Cl  ordering. |  |
| \$23,698,655.93<br>- \$3.99 shipping                        | New       | Seller: <b>bordeebook</b> Seller Rating: **Rick**: 93% positive over the past 12 months. (127,332 total ratings) In Stock Ships from United States.  **Domestic shipping rates are deturn policy.  New item in excellent constitue. Not used. May be a publisher overstock or have slight shelf wear.  **Satisfaction guaranteed! | Add to Cart or Sign in to turn on 1-Cl ordering.   |  |

Parameter 12

The Making of a Fly: The Genetics of Animal Design (Paperback)

■ Return to product information

Always pay through Amazon.com's Shopping Cart or 1-Click.

Price at a Glance

List 670.00

Used: from \$42.56

\$18,651,718.08

ave one to sel? (Sell yours be

\$23,698,655.93

\$23,698,655.93

New

leter: bordeebook

Seler Rating: \*###### 93% positive over the past 12 months. (127,332 total ratings)
In Stock, Ships from United States.

Domestic shipping rates and return policy.

New tem in excellent condition. Not used. May be a publisher overstock or have slight shelf = Satisfaction guaranteed! Add to Cart

Sign in to turn on 1-Click ordering.

#### Sterling flash crash

£/\$, 6-7 October

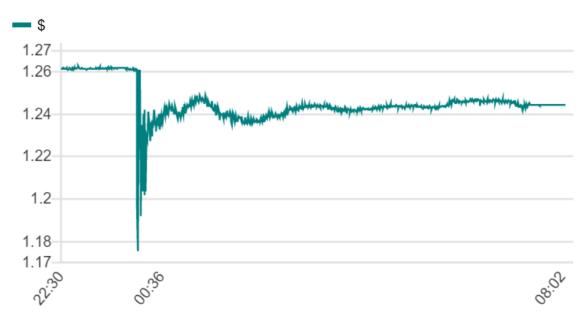

Source: Bloomberg

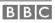

The pound has dived on Asian markets with automated trading being blamed for the volatility.

Digital devices tune out small errors while creating opportunities for large errors.

Earl Wiener

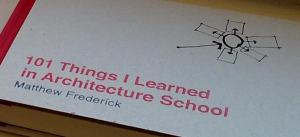

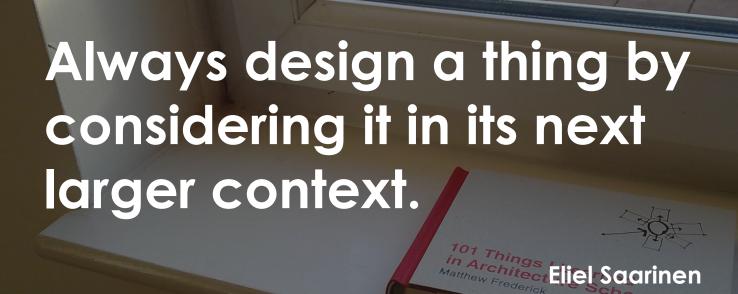

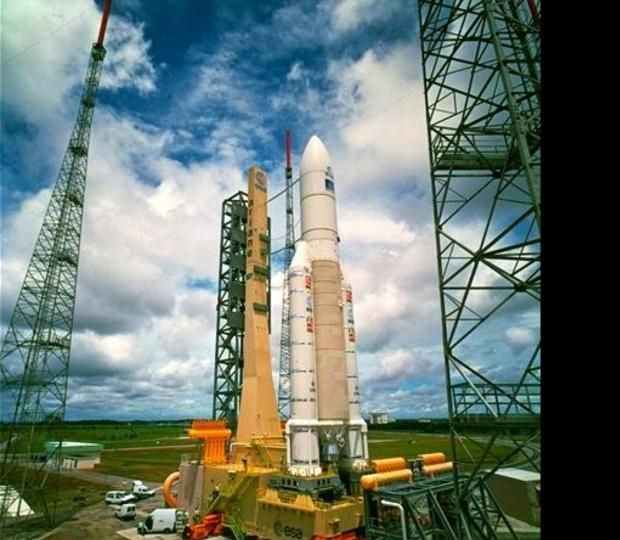

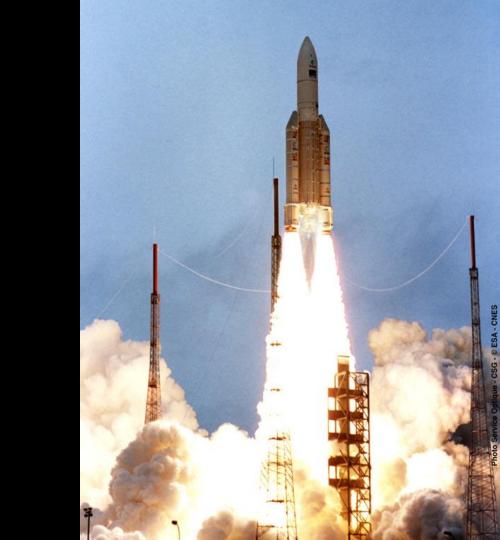

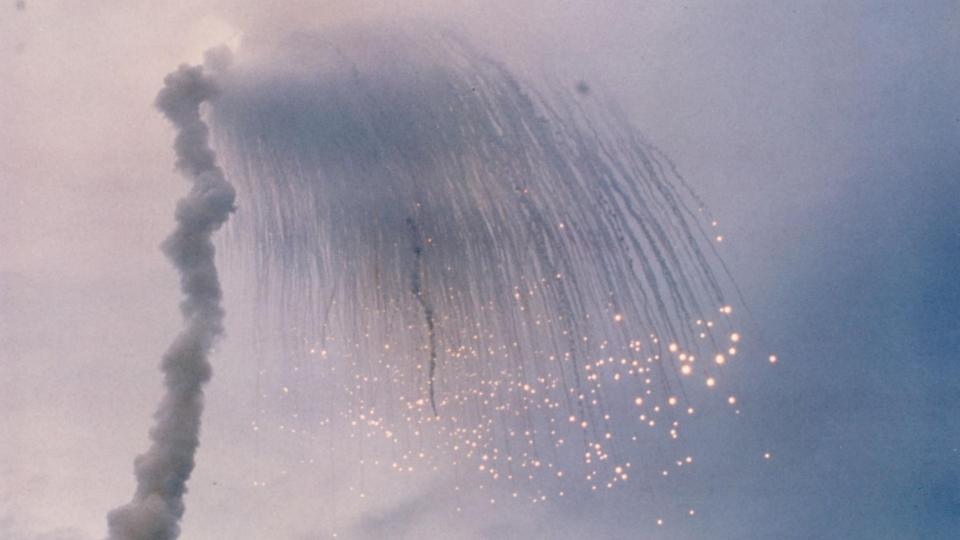

```
G M INFO DERIVE (T ALG.E DON)
      if L M DON 32 > 32767 then
         P M DERIVE (T ALG.E DON) := 16#7FFF#;
      elsif L M DON 32 < -32768 then
         P M DERIVE (T ALG.E DON) := 16#8000#;
      else
         P M DERIVE (T ALG.E DON) := UC 16S EN 16NS (
            TDB.T ENTIER 16S(L M DON 32));
      end if;
     P M DERIVE (T ALG.E DOE) := UC 16S EN 16NS (TDB.T ENTIER 16S
                                           ((1.0/C M LSB DOE) *
                                           G M INFO DERIVE (T ALG.E DOE)
     L M BV 32 := TDB.T ENTIER 32S ((1.0/C M LSB BV) *
                                          G M INFO DERIVE (T ALG. E BV));
      if L M BV 32 > 32767 then
         P M DERIVE (T ALG.E BV) := 16#7FFF#;
      elsif L M BV 32 < -32768 then
         P M DERIVE (? ALG.E BV) := .16#8000#;
     else
         P_M_DERIVE(T_ALG.E BV) := UC 16S EN 16NS(TDB.T ENTIER 16S(L M
      end if;
     P_M_DERIVE(T_ALG.E_BH) := UC 16S EN 16NS (TDB.T_ENTIER 16S
                                          ((1.0/C M LSB BH) *
                                          G M INFO DERIVE (T ALG.E BH)))
  end LIRE DERIVE;
--$finprocedure
```

The connections between modules are the assumptions which the modules make about each other.

#### David Parnas

"Information Distribution Aspects of Design Methodology"

Deleting dead code is not a technical problem; it is a problem of mindset and culture.

## Kevlin Henney

"Dead Code Must Be Removed" infoq.com/news/2017/02/dead-code

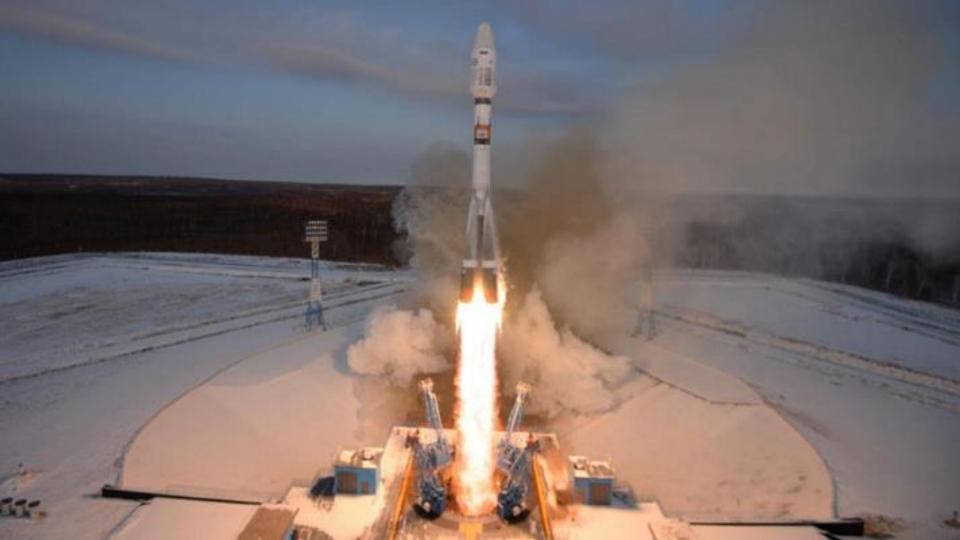

# Soyuz fails to deliver 19 satellites from Vostochny

All the hardware aboard the Fregat upper stage performed as planned.

But, almost unbelievably, the flight control system on the Fregat did not have the correct settings for the mission originating from the new launch site in Vostochny, as opposed to routine launches from Baikonur and Plesetsk.

# Early Detection of Configuration Errors to Reduce Failure Damage

Tianyin Xu, Xinxin Jin, Peng Huang, Yuanyuan Zhou, Shan Lu, Long Jin & Shankar Pasupathy

Our study shows that many of today's mature, widely used software systems are subject to latent configuration errors in their critically important configurations.

> Tianyin Xu, Xinxin Jin, Peng Huang, Yuanyuan Zhou, Shan Lu, Long Jin & Shankar Pasupathy

What, then, is configuration? It is a formal structure for specifying how some aspect of software should run.

Kevlin Henney "Out of Control"

kevlinhenney.medium.com/out-of-control-97ed6efa2818

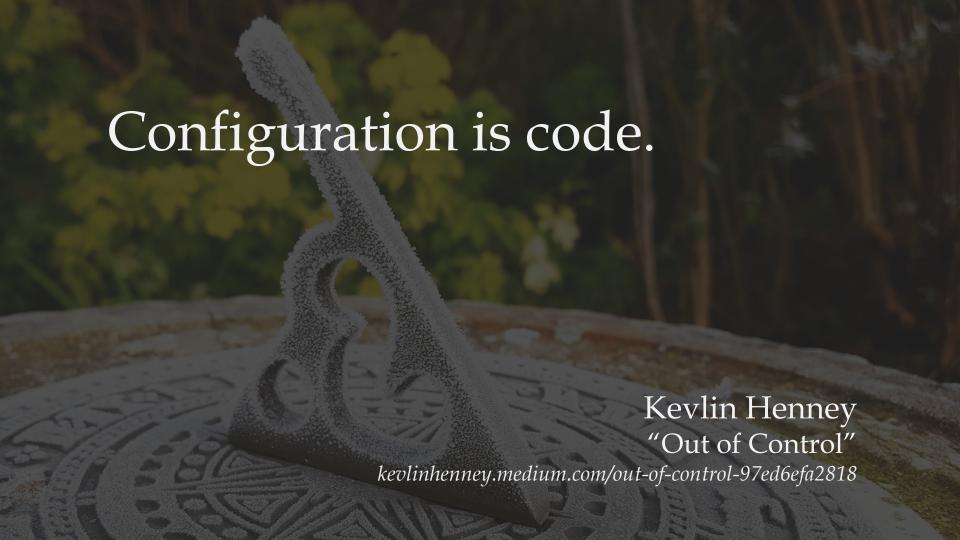

# 

On two occasions I have been asked, — "Pray, Mr. Babbage, if you put into the machine wrong figures, will the right answers come out?"

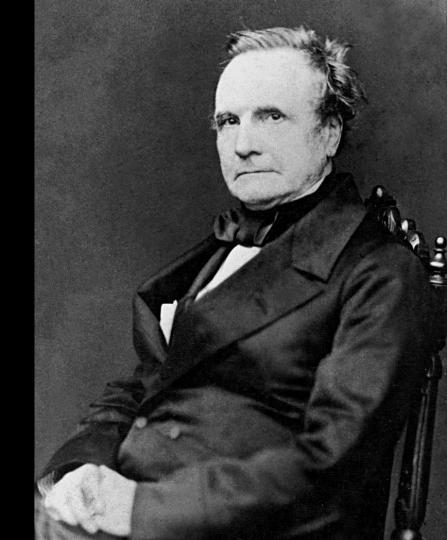

I am not able rightly to apprehend the kind of confusion of ideas that could provoke such a question.

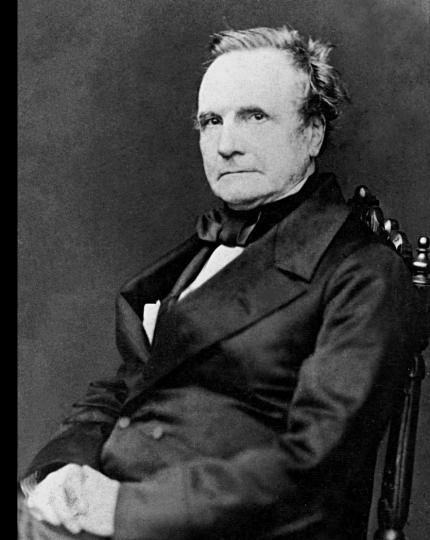

In August 1984, the Wall Street Journal reported that a Texas-based oil and gas company had fired several executives after the firm lost millions of dollars in an acquisition deal because of "errors traced to a faulty financial analysis spread sheet model."

# Excel is the world's most popular functional language Simon Peyton-Jones

In December 2020, we announced LAMBDA, which allows users to define new functions written in Excel's own formula language. With LAMBDA, Excel has become Turing-complete.

# Gene name errors are widespread in the scientific literature

Mark Ziemann, Yotam Eren & Assam El-Osta

|           | क्षात्रं  | in a solid in a solid | à Salata<br>Salata |   | ड्या ड<br>ड्या ड | 14.00       | day south | io. | ड्यू रे     | in so in the stand | de solo |
|-----------|-----------|----------------------------------------------------------------------------------------------------|--------------------|---|------------------|-------------|-----------|-----|-------------|--------------------|---------|
|           | A CO      | 20                                                                                                    | 30                 |   |                  | 80          | 30        |     | \$ic        | 20                 | 2.0     |
| 0         | 0 0       |                                                                                                    |                    | _ |                  | el.gene2dat |           |     |             |                    |         |
| <b>\$</b> | A         | В                                                                                                    | С                  | D | E                | F           | G         | Н   | anno        | J                  | K       |
| 1         | APR-1     | 35885                                                                                                    | 1-Apr              |   | OCT-1            | 36068       | 1-0ct     |     | SEP2        | 36039              | 2-Sep   |
| 2         | APR-2     | 35886                                                                                                    | 2-Apr              |   | OCT-2            | 36069       | 2-0ct     |     | SEP3        | 36040              | 3-Sep   |
| 3         | APR-3     | 35887                                                                                                    | 3-Apr              |   | OCT-3            | 36070       | 3-0ct     |     | SEP4        | 36041              | 4-Sep   |
| 4         | APR-4     | 35888                                                                                                    | 4-Apr              |   | OCT-4            | 36071       | 4-0ct     |     | SEP5        | 36042              | 5-Sep   |
| 5         | APR-5     | 35889                                                                                                    | 5-Apr              |   | OCT-6            | 36073       | 6-0ct     |     | SEP6        | 36043              | 6-Sep   |
| 6         | DEC-1     | 36129                                                                                                    | 1-Dec              |   | OCT1             | 36068       | 1-0ct     |     | SEPT1       | 36038              | 1-Sep   |
| 7         | DEC-2     | 36130                                                                                                    | 2-Dec              |   | OCT11            | 36078       | 11-0ct    |     | SEPT2       | 36039              | 2-Sep   |
| 8         | DEC1      | 36129                                                                                                    | 1-Dec              |   | OCT2             | 36069       | 2-0ct     |     | SEPT3       | 36040              | 3-Sep   |
| 9         | DEC2      | 36130                                                                                                    | 2-Dec              |   | OCT3             | 36070       | 3-0ct     |     | SEPT4       | 36041              | 4-Sep   |
| 10        | MAR1      | 35854                                                                                                    | 1-Mar              |   | OCT4             | 36071       | 4-0ct     |     | SEPT5       | 36042              | 5-Sep   |
| 11        | MAR2      | 35855                                                                                                    | 2-Mar              |   | OCT6             | 36073       | 6-0ct     |     | SEPT6       | 36043              | 6-Sep   |
| 12        | MAR3      | 35856                                                                                                    | 3-Mar              |   | OCT7             | 36074       | 7-0ct     |     | SEPT7       | 36044              | 7-Sep   |
| 13        | NOV1      | 36099                                                                                                    | 1-Nov              |   | SEP-1            | 36038       | 1-Sep     |     | SEPT8       | 36045              | 8-Sep   |
| 14        | NOV2      | 36100                                                                                                    | 2-Nov              |   | SEP-2            | 36039       | 2-Sep     |     | SEPT9       | 36046              | 9-Sep   |
| 15        |           |                                                                                                    |                    |   | SEP1             | 36038       | 1-Sep     |     |             |                    |         |
| 16        | ▶ ▶I Shee | t1 Sheet2                                                                                                    |                    |   |                  |             |           |     |             |                    | )4+     |
| Reac      |           |                                                                                                    |                    |   |                  | Sum=0       |           | Os  | CRL OCAPS ( | NUM                |         |

A programmatic scan of leading genomics journals reveals that approximately one-fifth of papers with supplementary Excel gene lists contain erroneous gene name conversions.

Mark Ziemann, Yotam Eren & Assam El-Osta

Comment | Published: 03 August 2020

#### **Guidelines for human gene nomenclature**

Elspeth A. Bruford , Bryony Braschi, Paul Denny, Tamsin E. M. Jones, Ruth L. Seal & Susan Tweedie

Nature Genetics **52**, 754–758(2020) | Cite this article

Standardized gene naming is crucial for effective communication about genes, and as genomics becomes increasingly important in health care, the need for a consistent language to refer to human genes becomes ever more essential. Here, we present the current HUGO Gene Nomenclature Committee (HGNC) guidelines for naming not only protein-coding genes but also RNA genes and pseudogenes, and we outline the changes in approach and ethos that have resulted from the discoveries of the past few decades.

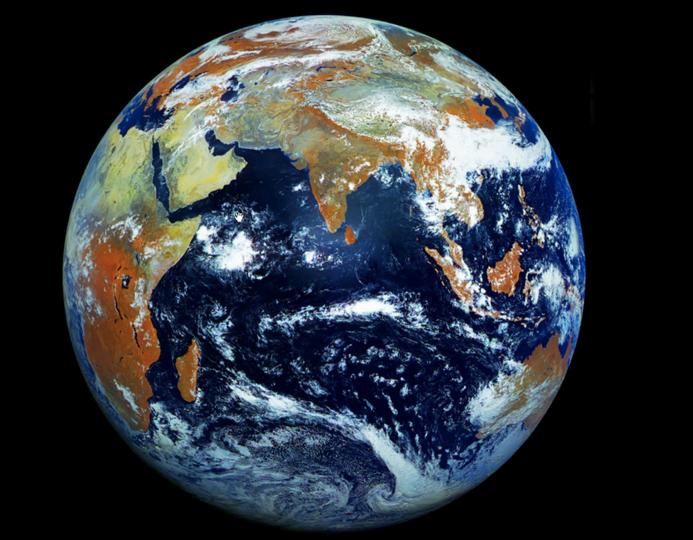

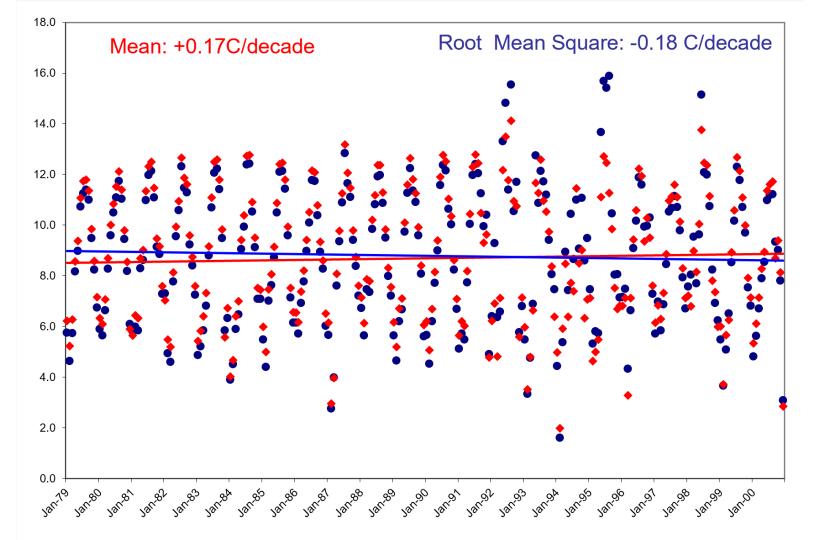

### Corrections to the McKitrick (2002) Global Average Temperature Series

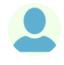

By tlambert on May 20, 2004.

scienceblogs.com/deltoid/2004/05/20/mckitrick3

Last week I wrote about Paul Georgia's review of Essex and McKitrick's *Taken by Storm*. Based on their book, Georgia made multiple incorrect statements about the physics of temperature. Of course, it might have just been that Georgia misunderstood their book. Fortunately Essex and McKitrick have a briefing on their book, and while Georgia mangles the physics even worse than them, they do indeed claim that there is no physical basis to average temperature. They present two graphs of temperature trends that purport to show that you can get either a cooling trend or a warming trend depending on how you compute the average. McKitrick recently was in the news for publishing a controversial paper that claimed that an audit of the commonly accepted reconstruction of temperatures over the past 1000 years was incorrect, so it only seems fair to audit Essex and McKitrick's graphs. As we will see, *both* of their graphs are wrong, and their results go away when the errors are corrected.

# =AVERAGE(B28:K28)

$$x_{ ext{rms}} = \sqrt{rac{1}{n}\left(x_1^2 + x_2^2 + \cdots + x_n^2
ight)}$$

```
Public Function RMS(values As range)
    Dim square, total, count
    total = 0
    count = 0
    For Each cell In values. Cells
        square = (cell.Value + 273.15) ^ 2
        total = total + square
        count = count + 1
    Next
    RMS = (total / count) ^ 0.5 - 273.15
```

```
Public Function RMS(values As range)
    Dim square, total, count
    total = 0
    count = 0
    For Each cell In values. Cells
        square = (cell.Value + 273.15) ^ 2
        total = total + square
        count = count + 1
    Next
    RMS = (total / count) ^ 0.5 - 273.15
```

```
Public Function RMS(values As range)
    Dim square, total, count
    total = 0
    count = 0
    For Each cell In values. Cells
        square = (cell.Value + 273.15) ^ 2
        total = total + square
        count = count + 1
    Next
    RMS = (total / count) ^ 0.5 - 273.15
```

```
Public Function RMS(values As range)
    Dim square, total, count
    total = 0
    count = 0
    For Each cell In values. Cells
        square = (cell.Value + 273.15) ^ 2
        total = total + square
        count = count + 1
    Next
    RMS = (total / count) ^ 0.5 - 273.15
```

|        | Toronto, Canada |        |       | Egedesminde, Greenla |      |       |      |       |       |       |         |      |      |
|--------|-----------------|--------|-------|----------------------|------|-------|------|-------|-------|-------|---------|------|------|
| lat    | 43.7            | 21.4   | 4.7   | 68.7                 | 53.4 | 66.5  | 18.8 | -32.1 | -26.1 | -75.5 |         |      |      |
| lon    | -79.6           | -157.9 | -74.2 | -52.8                | -6.2 | 66.7  | 99   | 133.7 | 28.2  | -26.6 | Average | RMS  | Year |
| Mar-94 | -0.9            | 22.9   | 14.1  | -22.4                | 7.6  | -11   | 27   | 20.3  | 17.7  | -21.6 | 5.4     | 5.9  | 1994 |
| Apr-94 | 7.2             | 24.4   | 14.4  | -9.4                 | 7.8  |       | 29.2 | 17.1  | 15.4  | -25.6 | 8.9     | 8.5  | 1994 |
| May-94 | 11.8            | 26.3   |       | 0.2                  | 9.4  | -3.7  | 28.2 | 15.6  |       | -28.3 | 7.4     | 6.4  | 1994 |
| Jun-94 | 19.1            | 27.2   | 14.2  | 2.4                  |      |       | 27.6 |       | 8.7   | -26.1 | 10.4    | 7.7  | 1994 |
| Jul-94 | 21.7            | 28.1   | 13.5  | 5.8                  | 14.9 |       |      | 12.5  | 8     | -35.3 | 8.7     | 7.4  | 1994 |
| Aug-94 | 18.7            | 29.2   | 13.4  | 5.1                  | 13.9 | 12.1  | 26.4 | 11.9  | 11.7  | -32.5 | 11.0    | 11.4 | 1994 |
| Sep-94 | 15.9            |        | 13.7  | 1.8                  | 11.9 | 5.4   | 27.2 | 14.5  | 16.3  | -25   | 9.1     | 8.5  | 1994 |
| Oct-94 | 10              |        | 13.2  | -2.6                 | 10.1 | -1.6  | 25.7 | 18.1  | 15.7  |       | 11.1    | 9.0  | 1994 |
| Nov-94 |                 | 27.3   | 13.2  | -6.4                 | 9.4  | -19.1 |      | 18    | 17.8  |       | 8.6     | 6.3  | 1994 |
| Dec-94 |                 | 24.7   | 12.9  | -12.5                |      | -22.8 | 22.7 | 22.6  | 18.8  |       | 9.5     | 7.1  | 1994 |
| Jan-95 | -3.1            | 23.6   | 12.8  | -21.1                | 4.6  | -13.2 | 22.8 | 21.1  | 19.7  |       | 7.5     | 7.1  | 1995 |
| Feb-95 | -7.2            | 22.8   | 13.1  | -22.1                | 6    | -13   |      | 22.7  | 20.2  |       | 5.3     | 4.6  | 1995 |
| Mar-95 | 1.9             | 24.2   | 13.7  | -22.9                | 5.3  | -11.9 |      | 18.3  | 17.9  |       | 5.8     | 5.0  | 1995 |
| Apr-95 | 4.6             | 24.8   | 14    | -7.2                 | 8.6  | 1     |      | 16.2  | 15.1  | -25.5 | 5.7     | 5.5  | 1995 |
| May-95 |                 | 25.9   | 13.8  | 1.3                  | 10.3 | 3.1   | 29.1 | 14.1  | 11.8  |       | 13.7    | 11.1 | 1995 |
| Jun-95 | 20              | 27.5   | 14    | 4.9                  | 13.1 | 7.3   | 29.2 |       | 9.5   |       | 15.7    | 12.7 | 1995 |
| Jul-95 | 21.9            |        | 13.3  | 7.2                  | 16.3 | 14.8  | 27.8 | 11.9  | 10.1  |       | 15.4    | 12.5 | 1995 |
| Aug-95 | 21.8            | 28.6   | 12.8  | 4.9                  | 17.4 | 13.1  |      |       | 12.6  |       | 15.9    | 11.3 | 1995 |
| Sep-95 |                 | 28.4   | 13.7  | 3.6                  | 12.7 | 6.5   | 27.5 | 14.3  | 17    | -29.6 | 10.5    | 9.8  | 1995 |
| Oct-95 | 11              |        | 13.4  | -3.7                 | 12.4 | -3.4  | 26.1 | 17.8  | 17.4  | -18.6 | 8.0     | 7.5  | 1995 |
| Nov-95 | 1               |        | 13.2  | -2.5                 | 7.7  | -16.3 | 24.5 | 18.9  | 18    |       | 8.1     | 6.7  | 1995 |
| Dec-95 | -5.1            | 26.2   | 12.5  | -7.9                 | 4.6  | -24   | 20.4 | 20.3  | 17.2  |       | 7.1     | 6.8  | 1995 |
| Jan-96 | -6.8            | 24.5   | 12    | -12.6                | 6    | -18.5 | 21   | 19.7  | 19.1  |       | 7.2     | 6.8  | 1996 |
| Feb-96 | -5.8            | 23.3   | 13.1  | -15.5                | 5.6  | -16.4 | 22.3 | 22.5  | 18.3  |       | 7.5     | 7.1  | 1996 |
| Mar-96 | -2.8            | 23.6   | 13.2  | -16.4                | 4.8  | -9.8  |      |       | 17.7  |       | 4.3     | 3.3  | 1996 |
| Apr-96 | 4.4             | 26.4   | 12.8  | -9.1                 | 8.3  | -10.2 | 29.1 | 15.8  | 14.7  | -25.8 | 6.6     | 7.1  | 1996 |
| May-96 | 11.8            | 26.2   | 13    | -1.8                 | 8.5  | 1.8   | 27.7 | 13.6  | 12.9  | -22.8 | 9.1     | 9.4  | 1996 |
| Jun-96 | 18.6            | 27.5   | 13.3  | 1.3                  | 13.1 | 8.5   | 26.8 | 12.6  | 10.6  | -30.7 | 10.2    | 10.6 | 1996 |
| Jul-96 | 19.6            | 27.8   | 12.9  | 4.8                  | 14.9 | 15.2  | 26.8 | 12.6  | 8.3   | -24.1 | 11.9    | 12.2 | 1996 |
| Aug-96 | 20.8            | 28.4   | 12.7  | 4.3                  | 14.3 | 8.7   | 26.6 | 11.9  | 11.4  | -23.1 | 11.6    | 11.9 | 1996 |
| Sep-96 | 16.5            | 27.2   |       | 1.5                  | 12.9 | 1.9   | 26.9 | 14.6  | 15.9  | -28   | 9.9     | 9.4  | 1996 |
| Oct-96 | 9.2             | 27.5   | 13.1  | -3.1                 | 10.9 | -1    | 25.5 | 16.7  | 18.6  | -17.7 | 10.0    | 10.3 | 1996 |
| Nov-96 | 0.9             | 25     | 12.9  | -6.3                 | 5.7  | -6.6  | 25   | 18    | 18    |       | 10.3    | 9.5  | 1996 |
| Dec-96 | -0.4            | 22.8   | 12.5  | -6.1                 | 4.2  | -18.1 | 22.3 | 20.1  | 19.3  | -3.7  | 7.3     | 7.6  | 1996 |
| Jan-97 | -6.5            | 22.2   | 13    | -8.6                 | 4.2  | -26.2 | 20.8 | 22.4  | 19.7  | -3.9  | 5.7     | 6.2  | 1997 |
| Feb-97 | -3.2            | 23.6   | 13.5  | -18                  | 6.2  | -27.8 | 22.6 | 25.1  | 20.8  |       | 7.0     | 6.8  | 1997 |
| Mar-97 | -1.4            | 24.2   | 13.2  | -16.9                | 7.7  | -13   | 26.4 | 18    | 17.7  | -17.5 | 5.8     | 6.3  | 1997 |
| Apr-97 | 5.7             | 24.8   | 13.3  | -11                  | 8.8  | -2.7  | 27.1 | 17.3  | 13.6  | -28.2 | 6.9     | 7.3  | 1997 |
| May-97 | 9.7             | 24.5   | 13.8  | -0.9                 | 9.9  | 1.6   | 29.7 | 13.7  | 10.8  | -28.3 | 8.5     | 8.9  | 1997 |
| Jun-97 | 19.7            | 27.2   | 13.6  | 5.3                  | 12.4 | 8.2   | 28.7 | 11.2  | 10.1  | -31.1 | 10.5    | 11.0 | 1997 |
| Jul-97 | 20.9            | 27.5   | 13.9  | 4.2                  | 15   | 9.8   | 28.2 | 9     | 9.8   | -31.6 | 10.7    | 11.1 | 1997 |
| Aug-97 | 19              | 28.1   | 13.9  | 4.5                  | 16   | 9.8   | 27.6 | 11.3  | 13.6  | -32.4 | 11.1    | 11.6 | 1997 |
| Sep-97 | 15.3            | 28.1   | 13.3  | 1.9                  | 13.1 | 7.4   | 26.9 | 14.3  | 15.3  | -28.5 | 10.7    | 11.1 | 1997 |
| Oct-97 | 9.5             | 27     | 13.9  | -1.5                 | 10.5 | 1.6   | 26.1 | 16.5  | 16.7  | -22.4 | 9.8     | 10.1 | 1997 |
| Nov-97 | 2.1             | 24.5   | 13.4  | -5.3                 | 8.3  | -16.5 | 24.8 | 19.9  | 18    | -9.8  | 7.9     | 8.3  | 1997 |
| Dec-97 | -0.9            | 23.3   | 13.3  | -6.6                 | 6.4  | -25.9 | 23.5 | 19.9  | 19.6  | -5.6  | 6.7     | 7.1  | 1997 |
| Jan-98 | -2.2            | 22.5   | 13.8  | -8.9                 | 5.7  | -24.1 | 21.7 | 20.7  | 19    |       | 7.6     | 7.2  | 1998 |
| Feb-98 | -0.3            | 22.8   |       | -19 4                | 7.9  |       | 23.5 | 20.8  | 19.6  | -10.5 | 8 1     | 6.8  | 1998 |

```
Public Function RMS(values As range)
    Dim square, total, count
    total = 0
    count = 0
    For Each cell In values. Cells
        square = (cell.Value + 273.15) ^ 2
        total = total + square
        count = count + 1
    Next
    RMS = (total / count) ^ 0.5 - 273.15
```

```
Public Function RMS(values As range)
   Dim square, total, count
   total = 0
   count = 0
   For Each cell In values. Cells
       square = ( + 273.15) ^ 2
       total = total + square
       count = count + 1
   Next
   RMS = (total / count) ^ 0.5 - 273.15
```

```
Public Function RMS(values As range)
   Dim square, total, count
    total = 0
    count = 0
   For Each cell In values. Cells
       square = (0 + 273.15) ^ 2
        total = total + square
        count = count + 1
    Next
   RMS = (total / count) ^ 0.5 - 273.15
```

```
Public Function RMS(values As range)
    Dim square, total, count
    total = 0
    count = 0
    For Each cell In values. Cells
        If Not IsEmpty(cell) Then
            square = (cell.Value + 273.15) ^ 2
            total = total + square
            count = count + 1
        End If
    Next
    RMS = (total / count) ^ 0.5 - 273.15
```

```
Public Function RMS(values As range)
    Dim square, total, count
    total = 0
    count = 0
    For Each cell In values. Cells
        If Not IsEmpty(cell) Then
            square = (cell.Value + 273.15) ^ 2
            total = total + square
            count = count + 1
        End If
    Next
    RMS = (total / count) ^ 0.5 - 273.15
```

#### Growth in a Time of Debt

By Carmen M. Reinhart and Kenneth S. Rogoff<sup>\*</sup>

In this paper, we exploit a new multi-country historical dataset on public (government) debt to search for a systemic relationship between high public debt levels, growth and inflation. Our main result is that whereas the link between growth and debt seems relatively weak at "normal" debt levels, median growth rates for countries with public debt over roughly 90 percent of GDP are about one percent lower than otherwise; average (mean) growth rates are several percent lower. Surprisingly, the relationship between public debt and growth is remarkably similar across amercing markets and advanced

especially against the backdrop of graying populations and rising social insurance costs? Are sharply elevated public debts ultimately a manageable policy challenge?

Our approach here is decidedly empirical, taking advantage of a broad new historical dataset on public debt (in particular, central government debt) first presented in Carmen M. Reinhart and Kenneth S. Rogoff (2008, 2009b). Prior to this dataset, it was exceedingly difficult to get more than two or three decades of public debt data even for many rich countries, and wirtually impossible for most american markets.

#### Does High Public Debt Consistently Stifle Economic Growth? A Critique of Reinhart and Rogoff

Thomas Herndon\* Michael Ash Robert Pollin

April 15, 2013

JEL CODES: E60, E62, E65

#### Abstract

We replicate Reinhart and Rogoff (2010a) and 2010b) and find that coding errors, selective exclusion of available data, and unconventional weighting of summary statistics lead to serious errors that inaccurately represent the relationship between public debt and GDP growth among 20 advanced economies in the post-war period. Our finding is that when properly calculated, the average real GDP growth rate for countries carrying a public-debt-to-GDP ratio of over 90 percent is actually 2.2 percent, not -0.1 percent as published in Reinhart and Rogoff. That is, contrary to RR, average GDP growth at public debt/GDP ratios over 90 percent is not dramatically different than when debt/GDP ratios are lower.

... the average real GDP growth rate for countries carrying a public-debt-to-GDP ratio of over 90 percent is actually 2.2 percent, not —0:1 selection percention and [2010b] and find that coding errors, selection percention and [2010b] and find that coding errors, and [2010b] and find that coding errors, selection percention and [2010b] and [2010b] and find that coding errors, selection percention and [2010b] and find that coding errors, selection and [2010b] and find that coding errors, selection and [2010b] and find that coding errors, selection and [2010b] and find that coding errors, selection and [2010b] and find that coding errors, selection and [2010b] and find that coding errors, selection and [2010b] and find that coding errors, selection and [2010b] and find that coding errors, selection and [2010b] and find that coding errors, selection and [2010b] and find that coding errors, selection and [2010b] and find that coding errors, selection and [2010b] and find that coding errors, selection and [2010b] and find that coding errors, selection and [2010b] and [2010b] and [2010b

lead to serious errors that inaccurately represent the relationship between public debt and GDP growth among 20 advanced economies in the post-war period. Our finding is that when properly calculated, the average real GDP growth rate for countries carrying a public-debt-to-GDP ratio of over 90 percent is actually 2.2 percent, not -0.1 percent as published in Reinhart and Rogoff. That is, contrary to RR, average GDP growth at public debt/GDP ratios over 90 percent is not dramatically different than when debt/GDP ratios are lower.

# ENDING THE BLAME GAME

THE CASE FOR A NEW
APPROACH TO PUBLIC
HEALTH AND PREVENTION

Institute for Public Policy Research

A decade of austerity has resulted in cuts to public health, prevention and mental health budgets in the NHS, and wider national and local government services which help drive better health or a new APPROACH TO PUBLIC

Institute for Public Policy Research

Had the trend from 1990 and 2012 continued, we estimate that there could have been 130,000 deaths averted between 2012 and 2017.

THE CASE FOR A NEW
APPROACH TO PUBLIC
HEALTH AND PREVENTION

Institute for Public Policy Research

Had the trend from 1990 and 2012 continued, we estimate that there could have been 130,000 deaths everted between 2012 and 2017.

THE CASE FOR A NEW
APPROACH TO PUBLIC
HEALTH AND PREVENTION

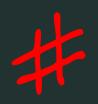

Those who cannot remember the past are condemned to repeat it.

George Santayana

What experience and history teach is this — that people and governments never have learned anything from history, or acted on principles deduced from it.

Georg Hegel